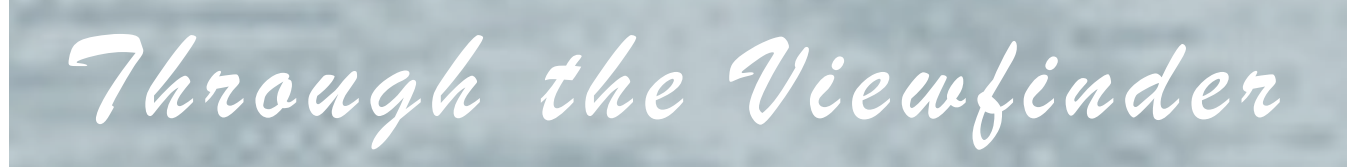

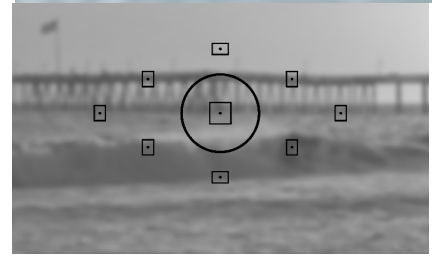

# **IN THIS ISSUE:**

Prez Pad:

This Page!

Traveling with Albert:

Page 3 Exploring Digital Photography with *Photonaut*: Page 4 Photo Opportunities: Page 6 Club Announcements: Page 7 Professional Links:

Page 16

Club Officials:

Page 17

**From the Prez's Pad** 

Sal Santangelo

**February 2015** 

I am going to get ready for the annual banquet in a few minutes. Besides the social aspects, I am looking forward to seeing the year end award winning images. I am impressed with the skills of our members but I am also aware there are many areas of photography, technique and genres that we are either unaware of or not experiencing. Why do I say this? Two weeks ago I went to PHOTO LA an event held annually for the past 24 years. It is an international gathering of vendors, galleries, museums and schools for an audience of collectors, museum curators, photo aficionados and enthusiasts in 60,000 square feet at the LA Mart in downtown Los Angeles. There are some workshops offered but more oriented to history, collecting and promotion with a few geared to technique and certainly are not the rationale for going. The draw is the photography. The breadth of photography exhibited is enormous. I saw images spanning the history of photography from the mid-1800s to now, classics including Weston, Cunningham, Cartier-Bresson, to current Joe McNally and even Gil Garcetti (ex-LA district Attorney turned photographer). Some images I had a hard time recognizing as photographic, some I listened in disbelief as the artist told me they were created in camera, some I didn't like and a lot I did. Name a genre and you could find it. So why did I bring this up? Certainly to encourage you to go next year is one reason. More importantly, to acknowledge that there is a lot more going on in photography than we are experiencing at our club. How can we change that? Attending gatherings like PHOTO LA is one way. Another is to bring in younger club members with different perspectives. And where do we find photographers like

# **Prez Pad (cont'd)**

that? I suggest we mine Brooks, Ventura, Oxnard, and Moorpark Colleges, CLU and CSUCI for students. Even talk to high schools that may have photography clubs. Offer them lower dues. By doing this we can let them speak and show us where they are in their photographic artistic journey. Our perspective is broadened and our club can have a source of continuing members bringing new vitality. What better way to appreciate this interest we have in photography but to be open to experiencing different approaches and ideas. You have to see it before you can say you like it or not. You have to see it if there is a chance you can learn from it. You have to see it before you can discuss it.

I have returned from the banquet and can say that it was a class act. I would like to thank Allyson Barnes, Susannah Kramer, and Joyce Schoppe for all the work to organize it. Kudos to Ken MacGregor for his sound and video production skills. Generous thanks to Dan Holmes for his graciously giving of his time to show us Nepal. And again to Bernie, thanks for a job well done not only guiding the club the past year but emceeing the event. There is always risk when assigning thanks that you are going to leave someone out and I am sure I have… you know who you are and I thank you (also, let me know, thanks).

Ilka Boogaard has graciously agreed to take on the Website. She has already overhauled it but it is a work in progress but looks fresh, modern and more functional. I invite you to visit it at:

#### [venturacountycameraclub.com](http://venturacountycameraclub.com)

A reminder, if you haven't paid your dues yet, you shouldn't submit images for critique. If you have, they will be removed from the queue. Good reason to get your reasonable \$40 to Joyce.

This month's assigned topic is "Texture". Our judge and teacher this month is Greg Cooper.

Looking forward to seeing your images on Feb. 11<sup>th</sup>.

Sal

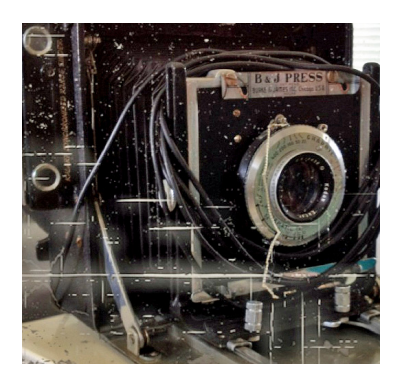

# **Traveling with Albert**

As photographers, we like to shoot with the best but also the lightest gear. It's almost like asking for a car that goes from 0 to 60 in 5 seconds and also gets 50 mpg! In real life compromises must be made. A sharp lens is synonymous with heavy glass and bulky construction. If you want a camera with high pixel resolution, low noise, full frame and no time delay, you settle for a digital single lens reflex, and it's invariably heavy.

Bringing all your heavy lenses and bodies on a car trip is not a problem. But when you're trekking/walking on a long day, the backpack becomes heavier and heavier at the end of the day. I try to carry the minimum in a Canon backpack. It holds a Canon 5DM2, a 24-105mm lens, a 7D, a 70 to 200mm f4 lens and an 8 to 15 mm fisheye lens. I skip the electronic flash to keep the weight down. An extra battery and CF card, blower, lens cloth and cleaning brush complete the pack.

When I fly on a trip, all the above gear (the backpack goes to my suitcase) plus a charger, more batteries and CF cards, a laptop, and an extra 50 mm f1.8 lens go into a flight approved roller carry-on. You can drag it or push it on the four rollers, and it's a relative breeze to move along the long airport corridors. There's a separate zip pouch for the laptop. It's not cumbersome to take it out for TSA inspection. The tripod and monopod travel with my suitcase. In my recent travels, I've learned to skip the tripod and use the monopod exclusively. I trade potential longer exposures for lighter equipment.

Nowadays there are many third party "one size fits all" zoom lenses covering 16 to 300mm or 18 to 270mm. I owned a 28-300mm non image stabilized third party lens seven or eight years ago, and it was less sharp. You don't need to switch lenses in the field; it's lighter, and costs considerably less than Canon lenses.

I have not tried the current models, and can't offer any comparisons. What's a photographer to do? Compromise! On a long day trip, carry one body and one zoom. On a short walk or car trip, carry the heavy artillery.

Recently the mirrorless cameras are becoming popular, and they are far lighter. Image quality can be very good, the load is greatly reduced, and life is good. However, not all of us can afford the change over. I'd like to hear from those who have extended experience with them, and those who are using just one late model zoom lens, if they are happy with their results.

Albert

# **Exploring Digital Photography with** *Photonaut!*

#### **"Color Correction"**

I have recently been reminded that I am somewhat *partially* color blind. Forty years ago when I flunked the U.S. Navy's pilot color vision eye exam to become eligible for flight training, I knew that everything was not as it was supposed to be.

Since I had operated a B&W darkroom and made thousands of B&W prints, my color vision deficiencies until then mattered not at all. However, once I expanded into doing Cibachrome darkroom color printing, I was at a noticeable disadvantage.

Today with digital image processing using Photoshop and Lightroom, I generally don't change the color "tint" settings on any image using just my eyes, because any changes I make are likely to be more "off" than the original setting. However, there is a simple mechanical/ electronic process I use today to get very accurate color settings, when it actually matters….

Basically, it is to use a neutral white or gray reference point somewhere in the image that I can later use to adjust the overall color balance of the RAW image. Photoshop Elements, Photoshop CC, and Lightroom 5 all include eye dropper tools needed to do a white balance adjustment or "color cast" correction based on having a white or gray reference point.

If no white or gray object exists in the image, I often position a gray 18% card into the frame, at least into the first image for any sequence of images. Required color changes measured within the first test image can be equally applied into all the subsequent frames when using the same light.

Calibration cards basically come as two types. All gray, like the Delta-1 18% gray card that I picked up at Samy's for about \$10 (I was looking for the famous Kodak version, which I have not been able to find), or gray with color patches like the X-rite color checker card, that costs a lot more. One added benefit of an 18% gray card is it can also be used to measure with great precision the correct exposure (+/- 0.5 f stop) for the light falling on the subject within the frame.

Why not always use the automatic color setting in the camera, you might ask? Yes, there are examples where automatic camera settings can do a good job, but none of them are as good as using a white/gray reference card within an actual scene. Also, automatic settings also try to balance the average color in the entire scene to neutral white, even when you don't want that. (Don't use automatic settings for golden hour sunset scenes, automatic takes much of the gold color out of the image.)

# **Exploring (cont'd)**

Here is an example of using a neutral white object (kitchen chair) as the target to adjust the white balance in Photoshop and remove the very heavy color cast caused by late afternoon window light. This is almost a worst case example, but as you can see, the difference is dramatic.

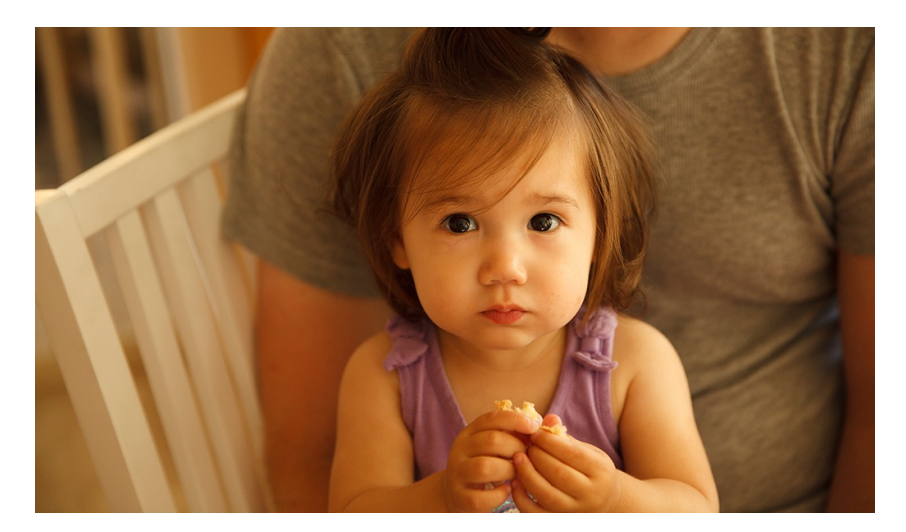

Original image color with camera on "shade" setting. Believe it or not, the extremely warm skin tone in this image is actually preferred by some people. For many decades, Kodak adjusted prints to show warm skin tones, but not to this degree.

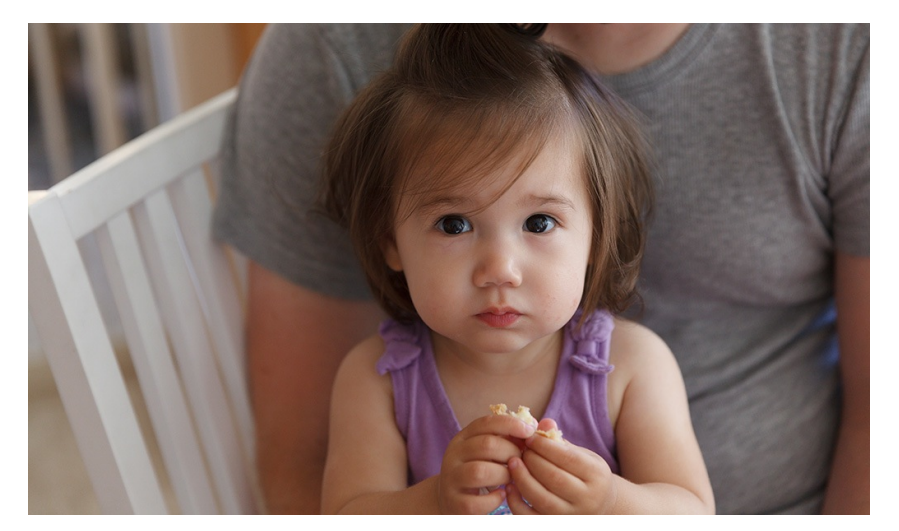

Adjusted image using the white balance eye dropper tool in Photoshop CC, located at the top of the RAW conversion screen. Even I, with my less than perfect color vision, can tell this is very close to being correct color.

So when do I typically use the 18% gray card for color correction? Nearly always when I am shooting indoors with off camera flash, like when mounted on an umbrella. That is because the light from the flash bounces off the ceiling and walls, and they are almost never pure white. The reflected light can have gosh knows what color cast in it that it picks up from surfaces in the room.

*Photonaut*

# **2015 Suggested Photo Opportunities**

Individuals can use this information as suggested ideas/destinations for doing their own photography. The items shown in color are ones that people have expressed the greatest interest. There are people in the club that have been to most of these destinations in the past few years, and can advise on what you should expect to see and do. Whatever you do, don't miss the Pt Mugu Air Show with the Navy Blue Angels. It is one of the best jet shows in the world.

Susannah said at the last meeting that she is going to **Loons Beach** on February 18th. If you want to meet her there, contact her directly for further details.

[noonumk@gmail.com](mailto:noonumk@gmail.com)

Loons Beach (Summerland) Hollywood at Night El Matador Beach (Malibu) Observatory at Sunset Ventura Mission **Morrow Bay** Local Ventura Beach - Sunset Local Ventura Surfers (waterfront promenade) Local Downtown Ventura Architecture **More than 100 miles:** Nite Shooting Downtown Ventura Main Street Pt Lobos State Beach (Monterey/Carmel) Ventura City Hall Mono Lake Butterfly Grove - Santa Barbara (Nov-Feb) Huntington Beach Santa Barbara Zoo **Xanta Barbara Zoo** Yosemite National Park Getty Museum/Center **Kings** Canyon Anacapa Island (Island Packers Ventura Marina) Sequoia Park Topanga Park Big Sur Santa Barbara Mission Santa Barbara Botanical Garden Pt Mugu Air Show, Sept 26-27

#### **Within 45 miles: Less than 100 miles:**

# **Club Announcements**

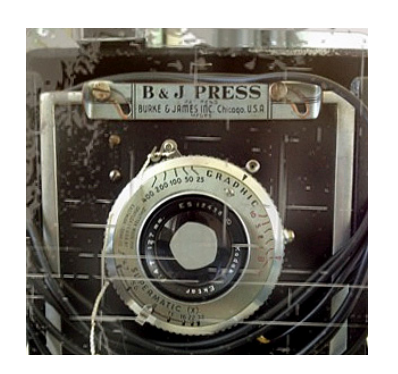

#### **Membership Renewal**

*Only members in good standing may submit images for judging.* **Important! We will start checking!** If necessary, please talk to **Joyce Schoppe,** our Membership Chairperson, at the next meeting, or send an email to Joyce at: [membership@venturacountycameraclub.com](mailto:membership@venturacountycameraclub.com)

## **Instructions for Digital Projection Entries!**

Please *ensure* your files are correctly labelled in accordance with the required format: (this is not new!)

Required: **LastnameFirstname\_IMAGE TITLE\_month-year\_category.jpg** 

example… **SmithJohn\_ENTER AT OWN RISK\_03-15\_Assigned.jpg**

 **JohnsonRobert\_WILD WEST\_04-15\_Open.jpg** 

All images submitted for projection must be in jpg format with pixel dimensions not to exceed 1024 width and/or not to exceed 768 height (1024x768). Images that exceed either of these dimensions will not be shown.

Images must be emailed to: [digitalentries@venturacountycameraclub.com](mailto:digitalentries@venturacountycameraclub.com) no later than 6:00 pm on the Monday prior to the meeting.

#### **Please Share Your Images!**

The digital Merit Award images from the previous meeting are normally displayed in each month's Newsletter. If you want to share any of your special images, or **PRINT MERITs** in the Newsletter, please send the digital image files to: [editor@venturacountycameraclub.com](mailto:editor@venturacountycameraclub.com)

#### **Merit Awards**

#### **January 2015 Meeting**

#### **Digital Assigned**

**"Eyes of a Bonobo"** by Richard Lieberman

**"Say Thank You"** by Ken MacGregor

**"Bella's Smirk"** and **"Up All Night"** by JP Watson

#### **Digital Open**

**"Morey EEL"** by Chris Borel

**"Awakening"** and **"Flying Horse"** by John Ferritto

**"Blue Skies and the Getty"** by Gina Ramsay

#### **Print Assigned**

**"Ella"** by Susannah Kramer

**"Windows to the Soul"** by Albert Huen

**"Pelican Portrait"** by Bruce Schoppe

#### **Print Open**

**"Threesome"** by Bruce Schoppe

#### VENTURA COUNTY CAMERA CLUB THROUGH THE VIEWFINDER FEB 2015

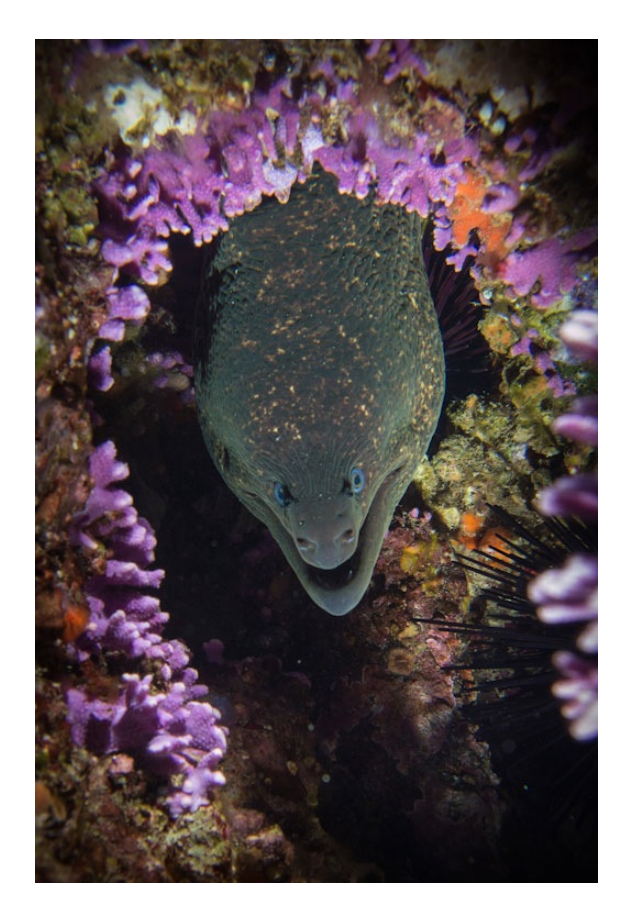

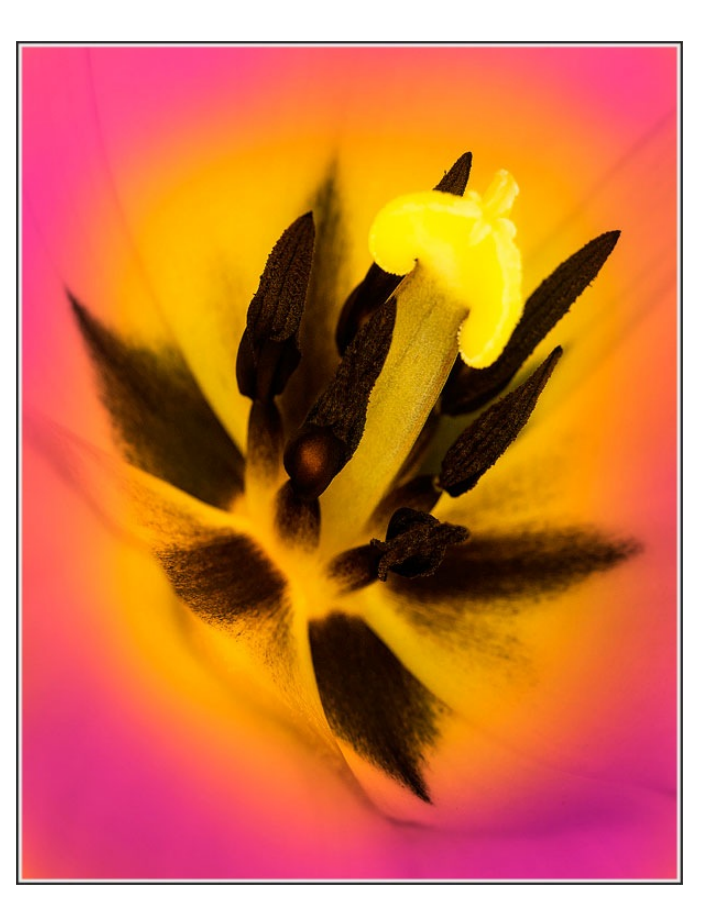

**"Morey EEL"** by Chris Borel **"Awakening"** by John Ferritto

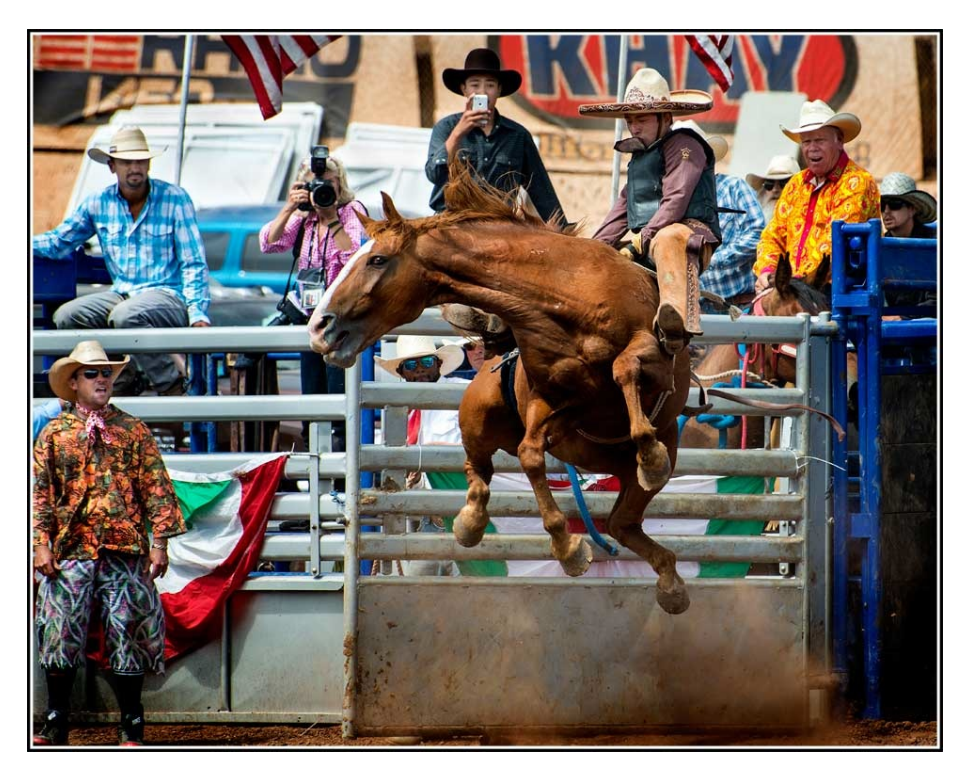

**"Flying Horse"** by John Ferritto

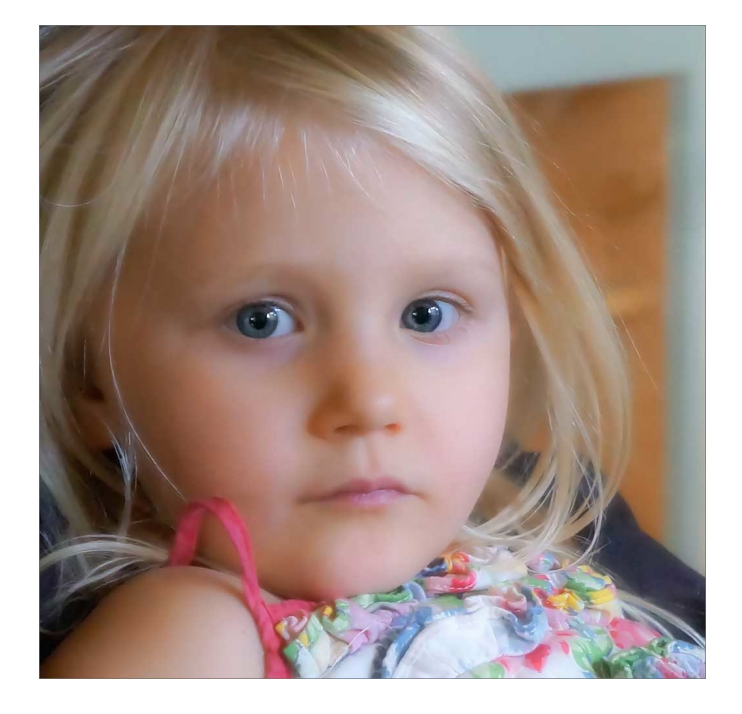

**"Ella"** by Susannah Kramer

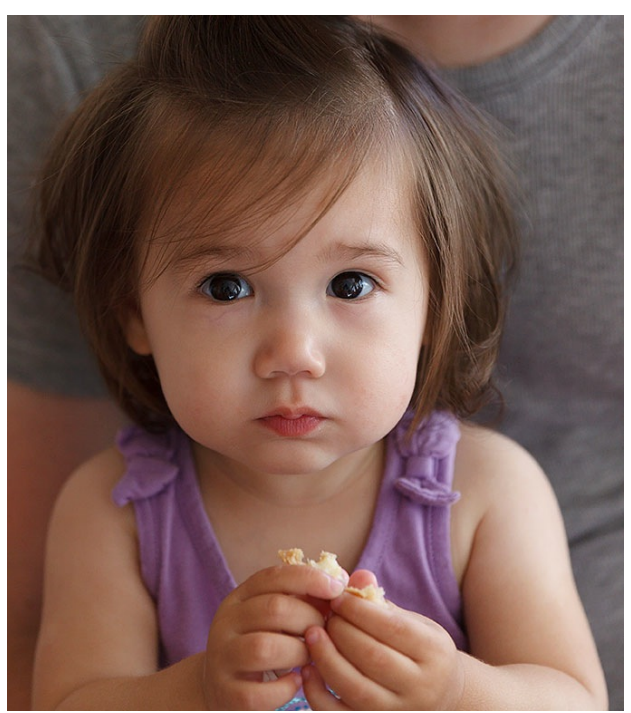

**"Say Thank You"** by Ken MacGregor

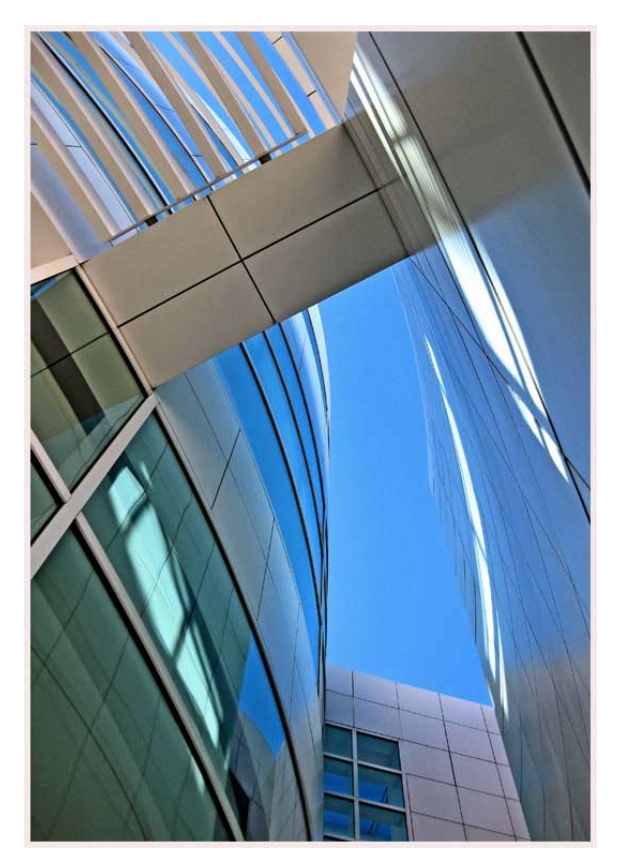

**"Blue Skies and the Getty"** by Gina Ramsay

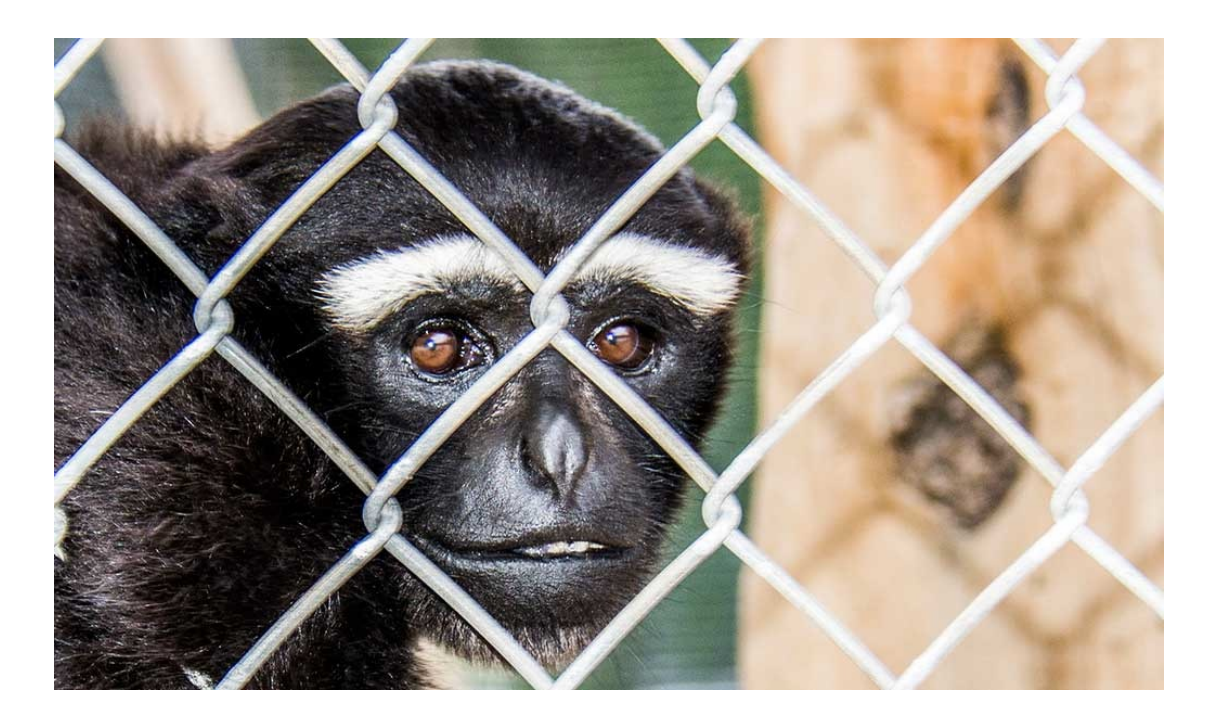

**"Eyes of a Bonobo"** by Richard Lieberman

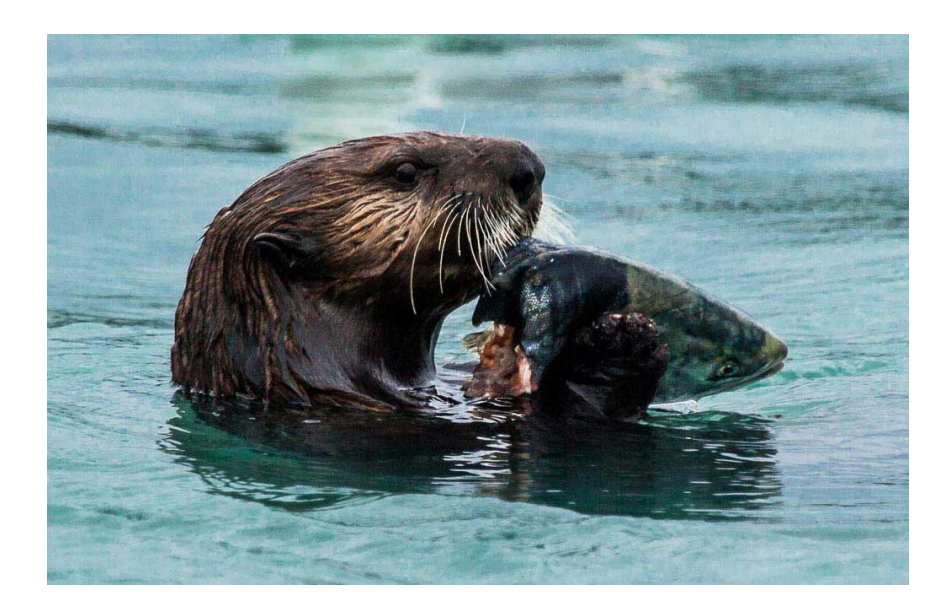

**"Two Heads are Better than One"** by Ed Pinsky

## **Club Announcements (cont'd)**

#### **2015 Topic Assignment Schedule:**

January: Eyes, the Window to the Soul

## **February: Texture**

March: Golden Hour

April: Animal Close Ups (Wild or Domestic)

May: *No Assignment - prints only competition*

June: Architectural Details

July: Reflection Story

August: Photojournalism

September: *No Assignment - prints only competition*

October: Movement / Motion Blur

November: Autumn Colors

December: *No Assignment - End of Year prints only competition*

*———* 

#### **2015 Refreshment Schedule:**

JAN - John Ferritto

## **February: Bernie Goldstein**

MAR - Sal Santangelo

APR - TBD

MAY - Allyson Barnes

JUN - Bruce & Joyce Schoppe

JUL - TBD

AUG - TBD

SEP - JP Watson

OCT - Ken MacGregor

NOV - TBD

# **Club Announcements (cont'd)**

#### **Club Meeting Info:**

Please come to the next meeting of the Ventura County Camera Club on...

Wednesday, February 11th, at 7 pm. Poinsettia Pavilion, 3451 Foothill Rd, Ventura CA 93003

## **Our scheduled Judge for February: Greg Cooper**

[gcooper@brooks.edu](mailto:gcooper@brooks.edu) 

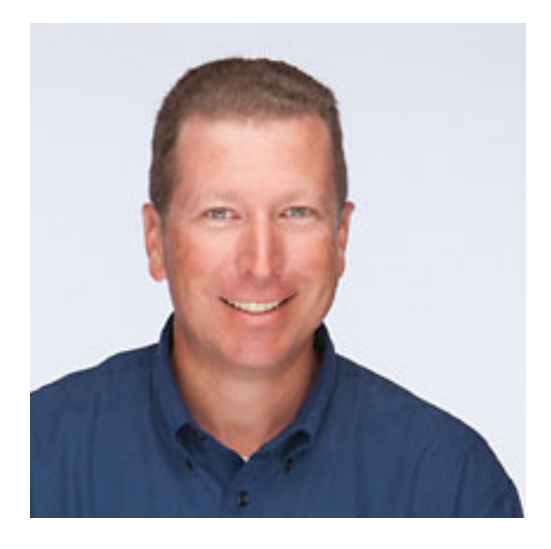

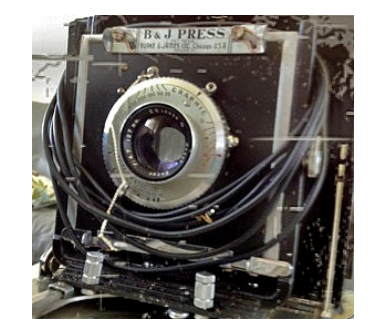

# **End of Year Print Competition Results**

## **Congratulations to the Winners!**

## **Abstract & Digital Art**

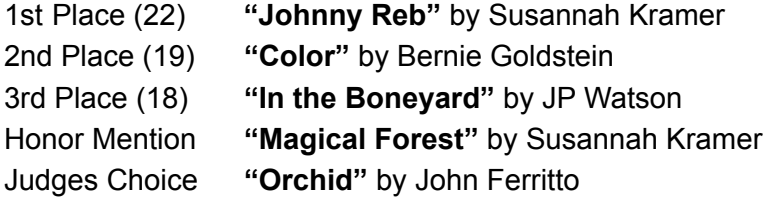

#### **Botanic**

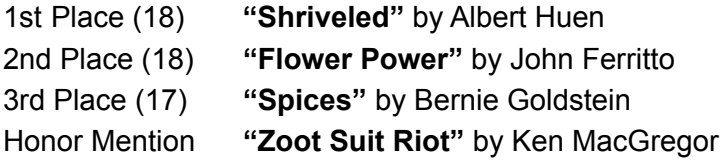

#### **B&W**

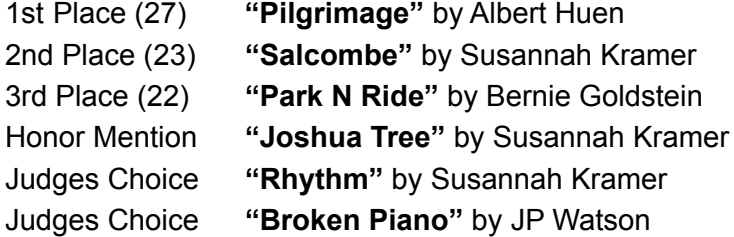

## **Landscape**

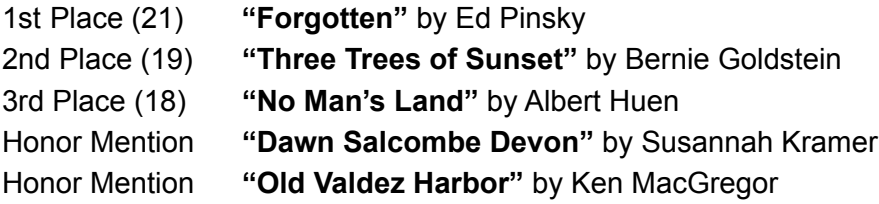

# **End of Year Print Competition Results (cont'd)**

## **Congratulations to the Winners!**

#### **Portraits / Still Life**

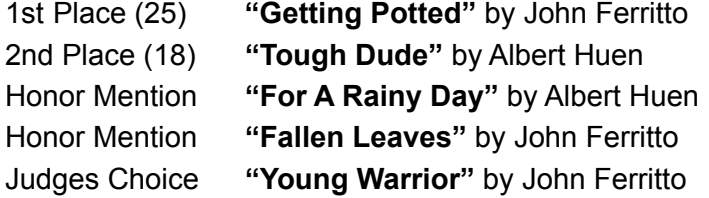

#### **Urban / Photojournalism**

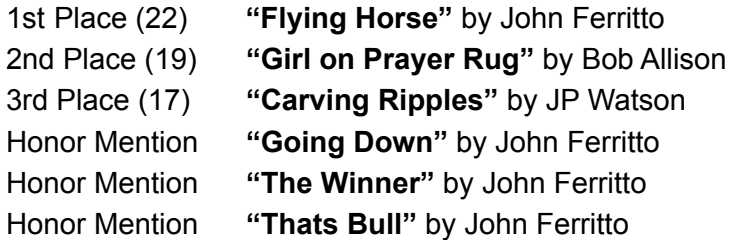

## **Wildlife**

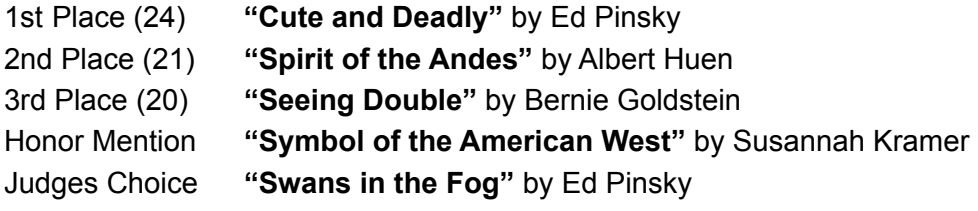

## **Professional Support**

*The below local professional photographers have been gracious in providing their free time as judges to attend and critique member's images at our recent Club meetings. Thank you all for supporting our Club!* 

——————————————————————————————————————————————————

——————————————————————————————————————————————————

——————————————————————————————————————————————————

——————————————————————————————————————————————————

——————————————————————————————————————————————————

——————————————————————————————————————————————————

——————————————————————————————————————————————————

——————————————————————————————————————————————————

——————————————————————————————————————————————————

——————————————————————————————————————————————————

——————————————————————————————————————————————————

#### **Sherron Sheppard:**

<http://www.sherronsheppard.com> <http://www.sheppardphotography.com>

**Dan Holmes Photography Workshops, Tours, and Photo Adventures:** <http://www.danholmesphoto.com/Danholmesphoto.com/Workshops.html>

**Robert Fields Photography**

<http://www.robertfields.com>

**Mark Jansen (& Holly Higbee-Janzen) Photography and Expedition Workshops:**

<http://www.jansenphotoexpeditions.com/Pages/default.aspx>

#### **Sam and Patricia Gardner -** *Medici Portraiture Studio*

[http://www.mediciportraiture.com/about-medici-portraiture/meet-the-artists-sam-patricia-gardner-fine-art](http://www.mediciportraiture.com/about-medici-portraiture/meet-the-artists-sam-patricia-gardner-fine-art-photographer)photographer

#### **Gary Moss Photography - (Gary is Photo Editor of 805 Magazine)**

<http://www.garymossphotography.com>

#### **Chris Zsarnay - Z Studios**

<http://www.zstudios.com>

#### **Greg Cooper - Brooks Institute**

email: [gcooper@brooks.edu](mailto:gcooper@brooks.edu)

#### **Bill Hendricks - Ventura College**

<http://www.hendricks-studios.com>

#### **Matt Haines**

<http://matthainesphotography.com>

#### **Ines Roberts** <https://sites.google.com/site/ccccangle/bios/ines-roberts>

#### VENTURA COUNTY CAMERA CLUB THROUGH THE VIEWFINDER FEB 2015

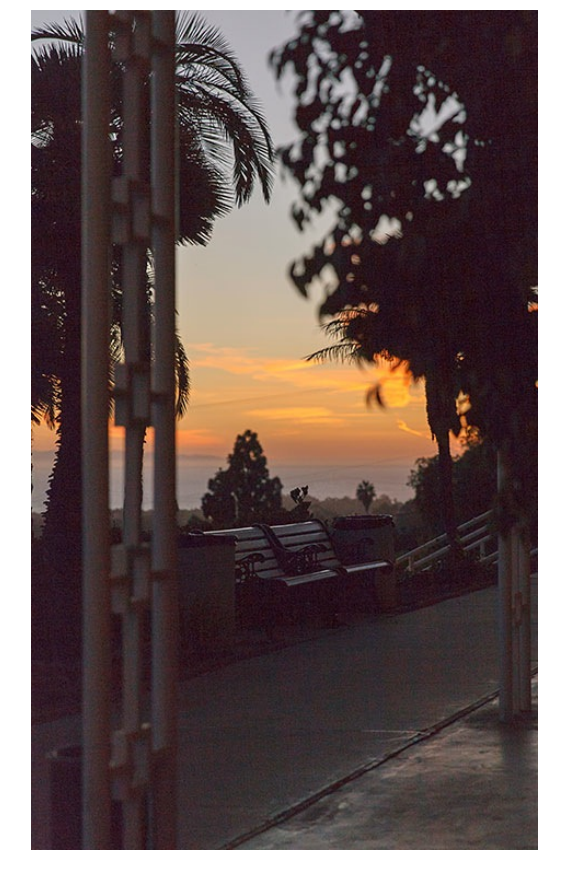

"Sunset at the Poinsettia"

# **Club Officials for 2015**

**President:** Sal Santangelo

**Vice President:** Ken MacGregor

**Treasurer**: Susannah Kramer

**Judge Coordinator**: Bernie Goldstein

**Memberships:** Joyce Schoppe

**Website:** Ilka Boogaard

**Newsletter:** Ken MacGregor

**Digital Image Entries:**  Albert Huen

**Workshops:**  Denise Wenger

**Photo Opportunities:**  JP Watson